## Xinming Cai

Selected Works

Email: xinminggrey@gmail.com

Website: <u>https://thisisreferableorc374.com/</u>

Instagram: referableorc374

**Gael** Virtual Environment, color, video 2024 <u>https://vimeo.com/940015611?share=copy</u>

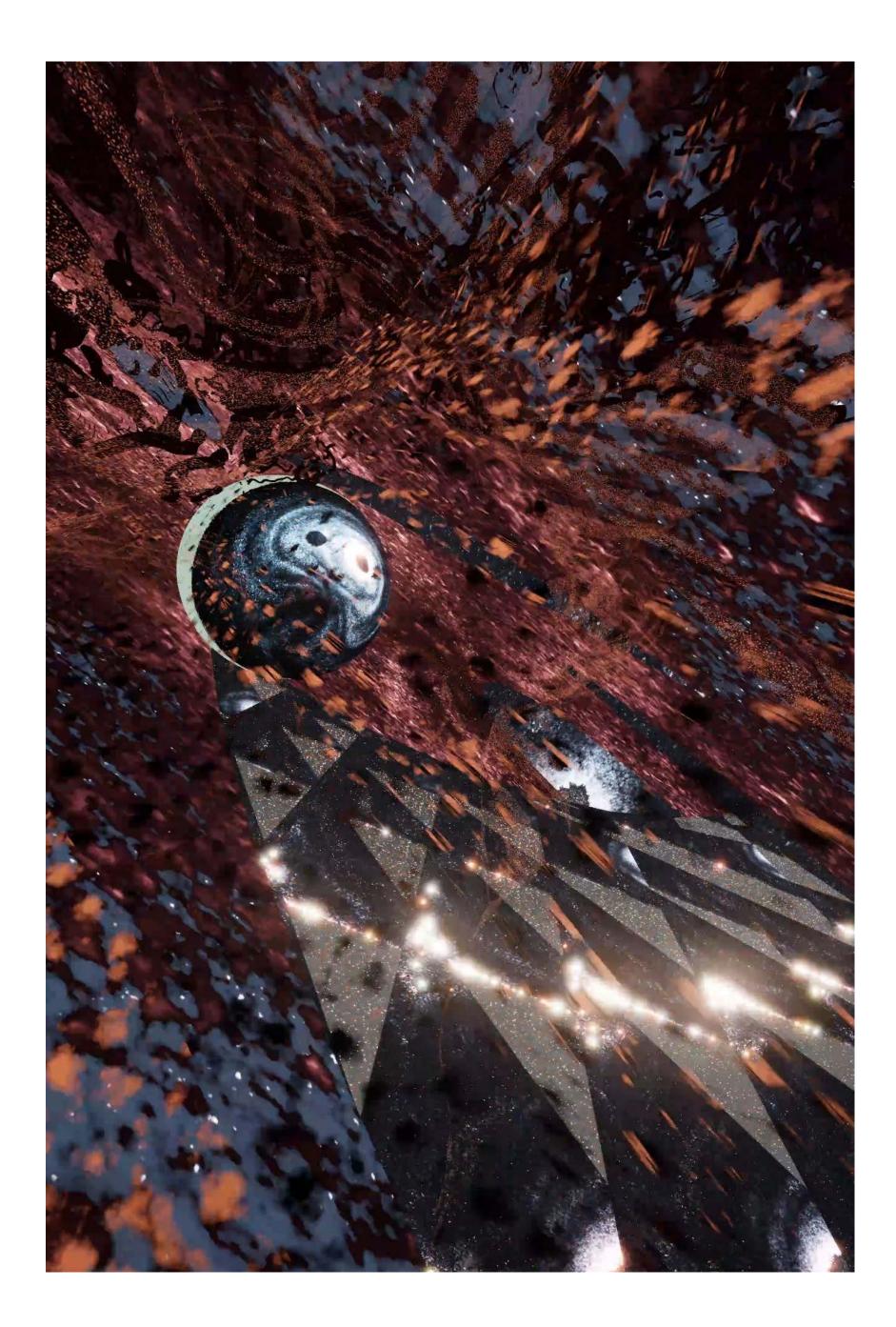

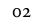

**Tom** Virtual Environment, color, video 2024 <u>https://vimeo.com/937013378?share=copy</u>

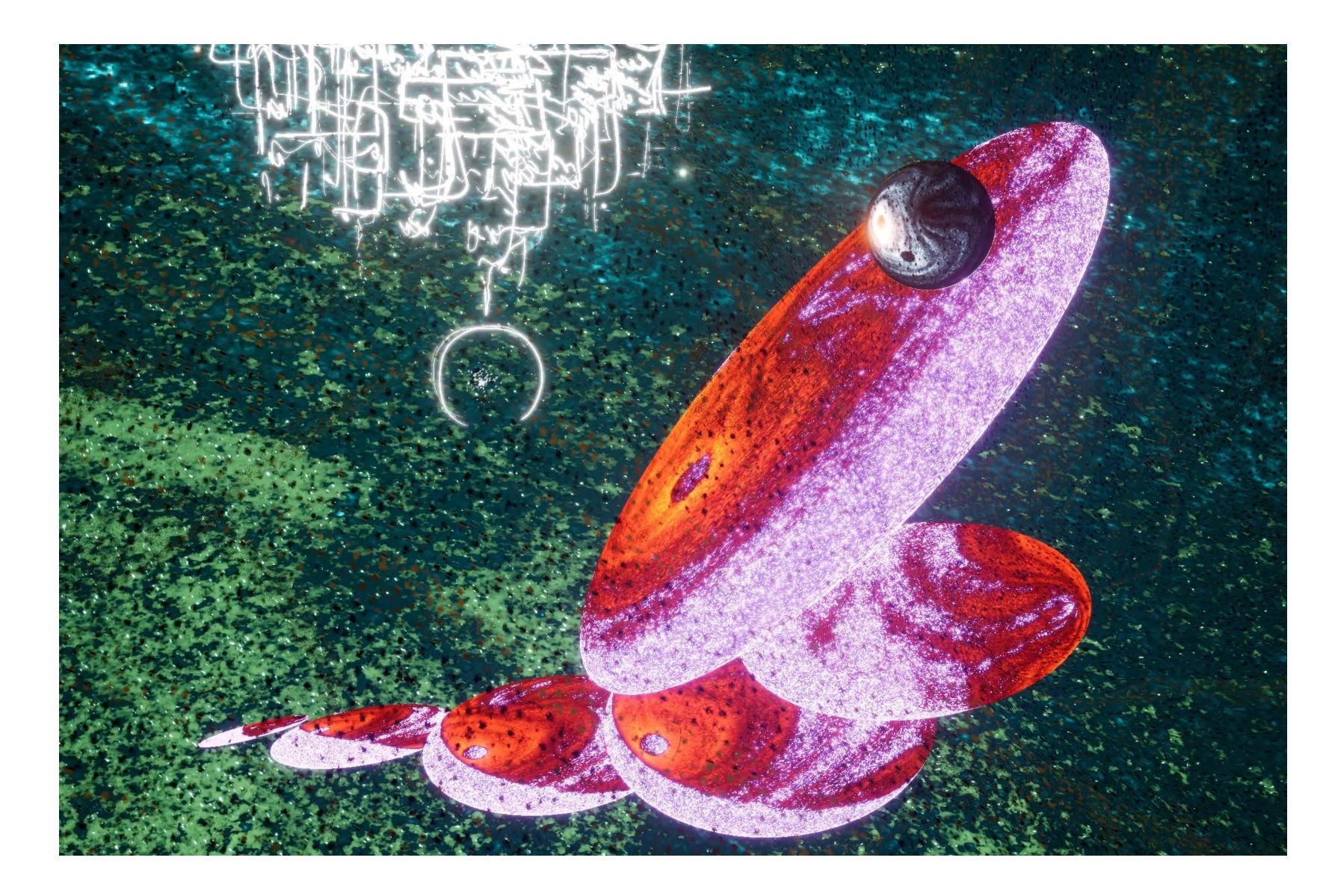

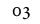

Immersive Install Ideation <u>https://vimeo.com/946748682?share=copy</u>

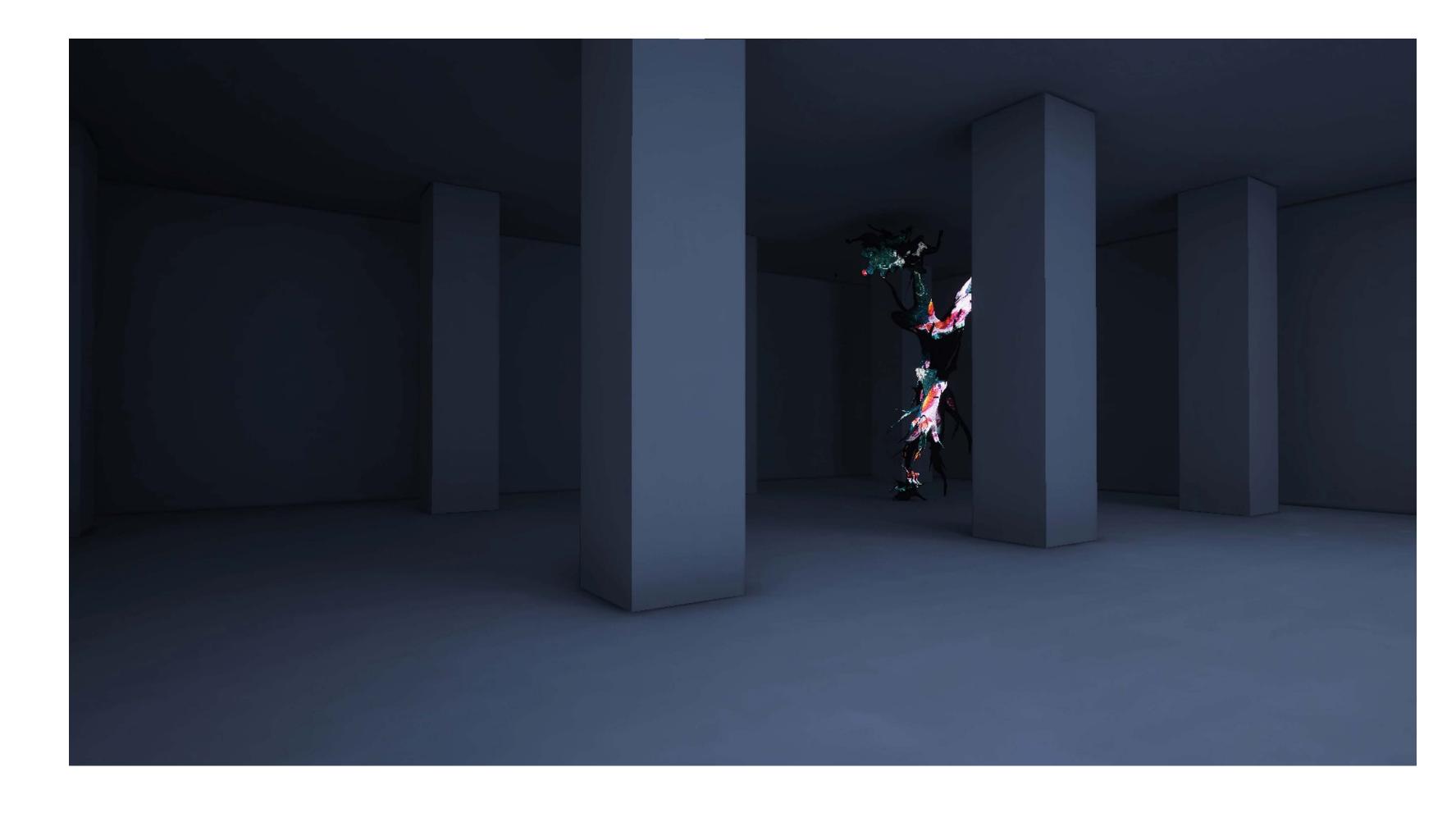

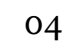

**John** Virtual Environment, color, video 2023-2024 https://vimeo.com/936791820?share=copy

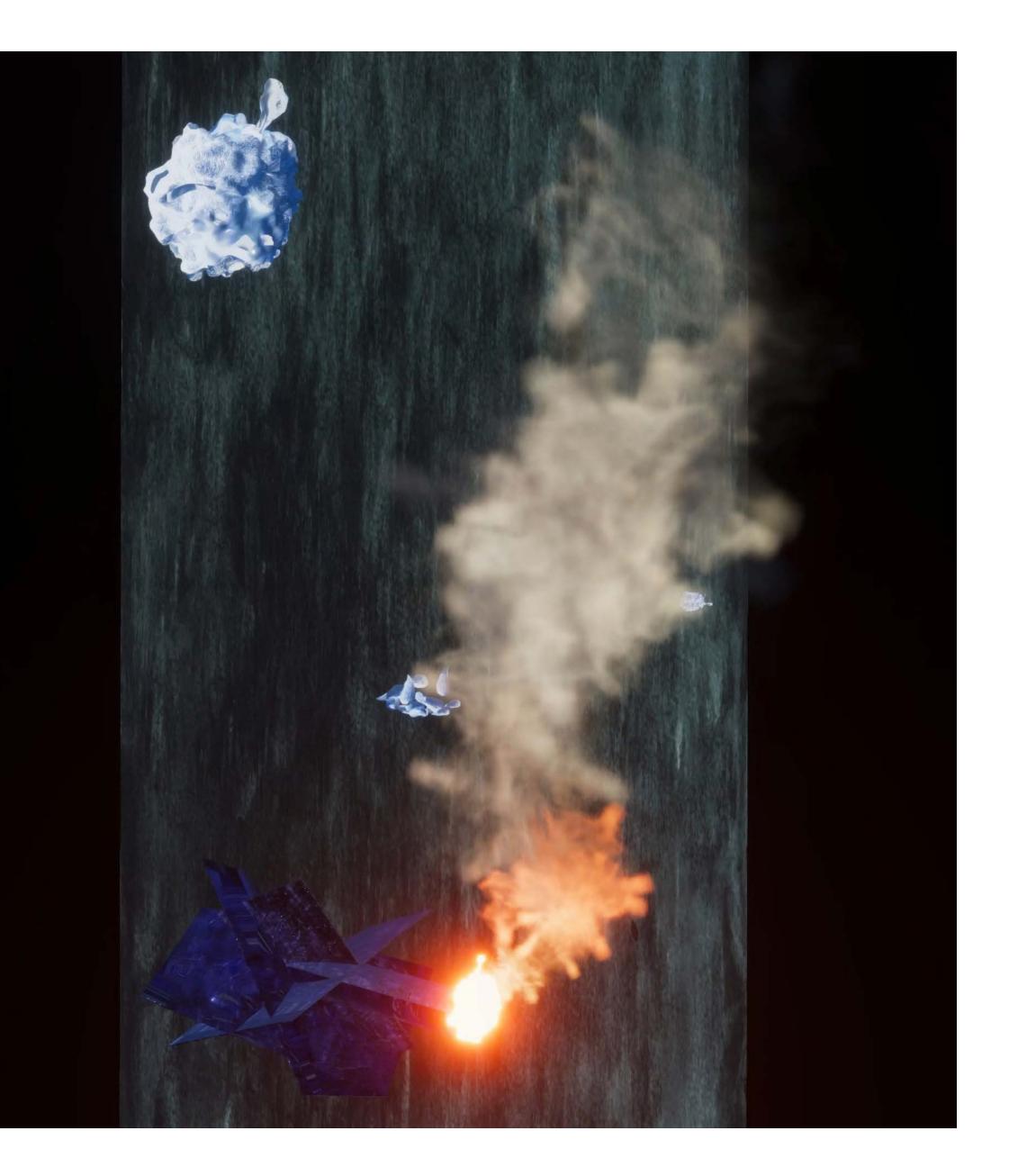

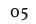

Immersive Install Ideation <u>https://vimeo.com/947024776?share=copy</u>

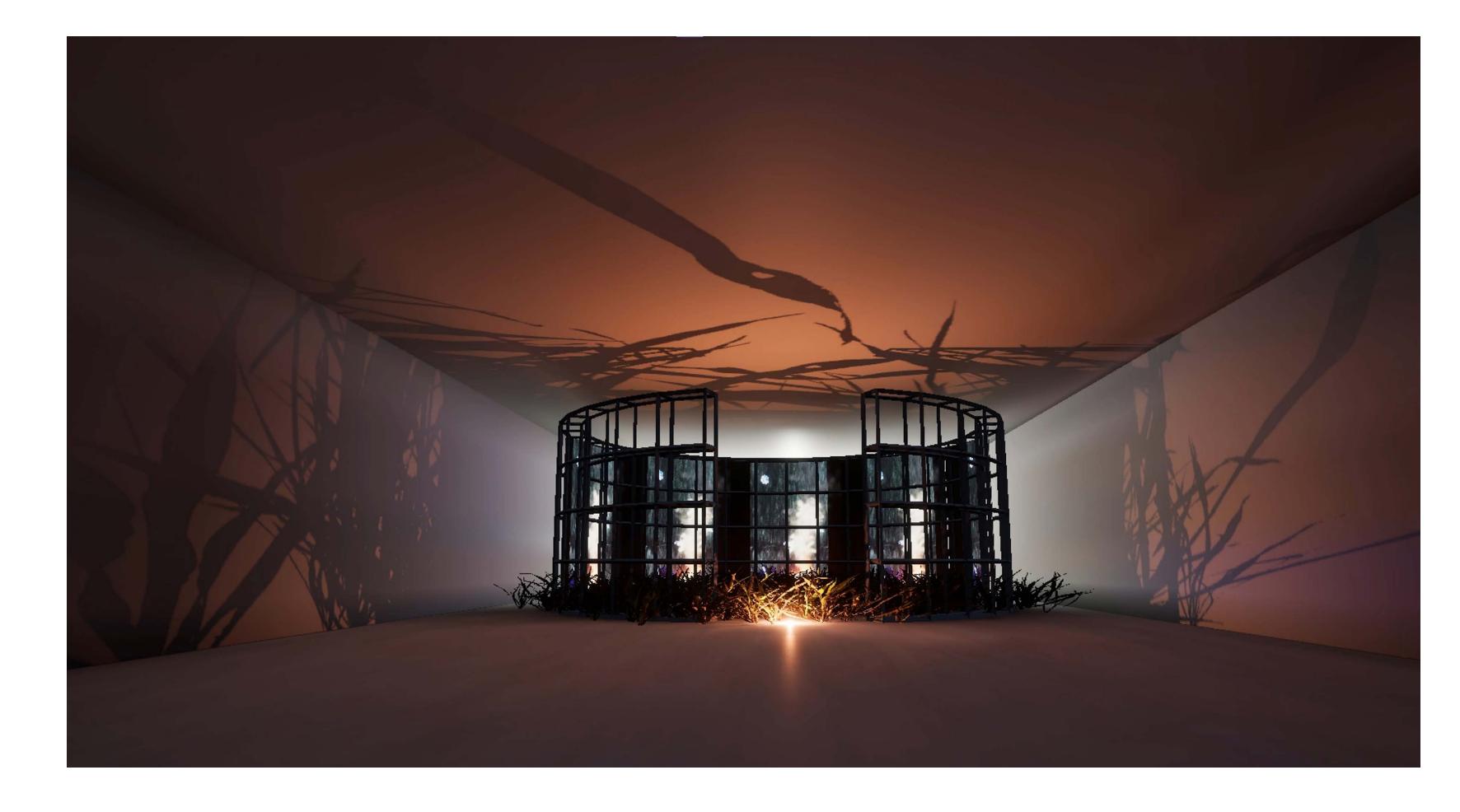

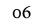

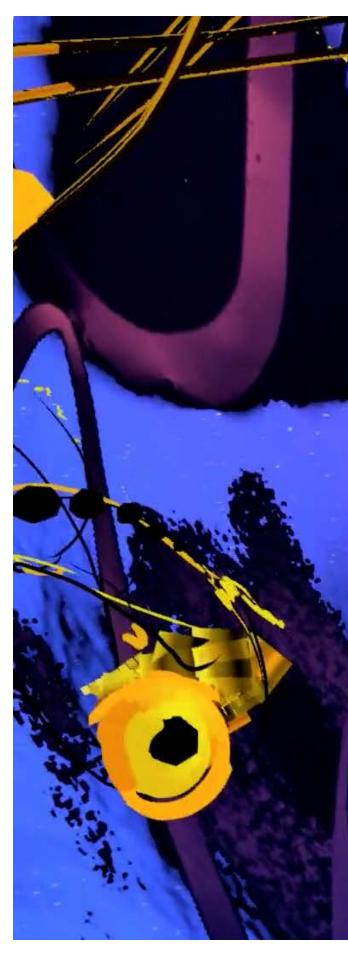

## **Der Gelbe Klang(nach Kandinsky) - The Yellow Sound(after Kandinsky)** Quest 2 standalone VR, color, sound

Quest 2 standalone VR, color, sound 2023-2024 https://vimeo.com/908304222?share=copy

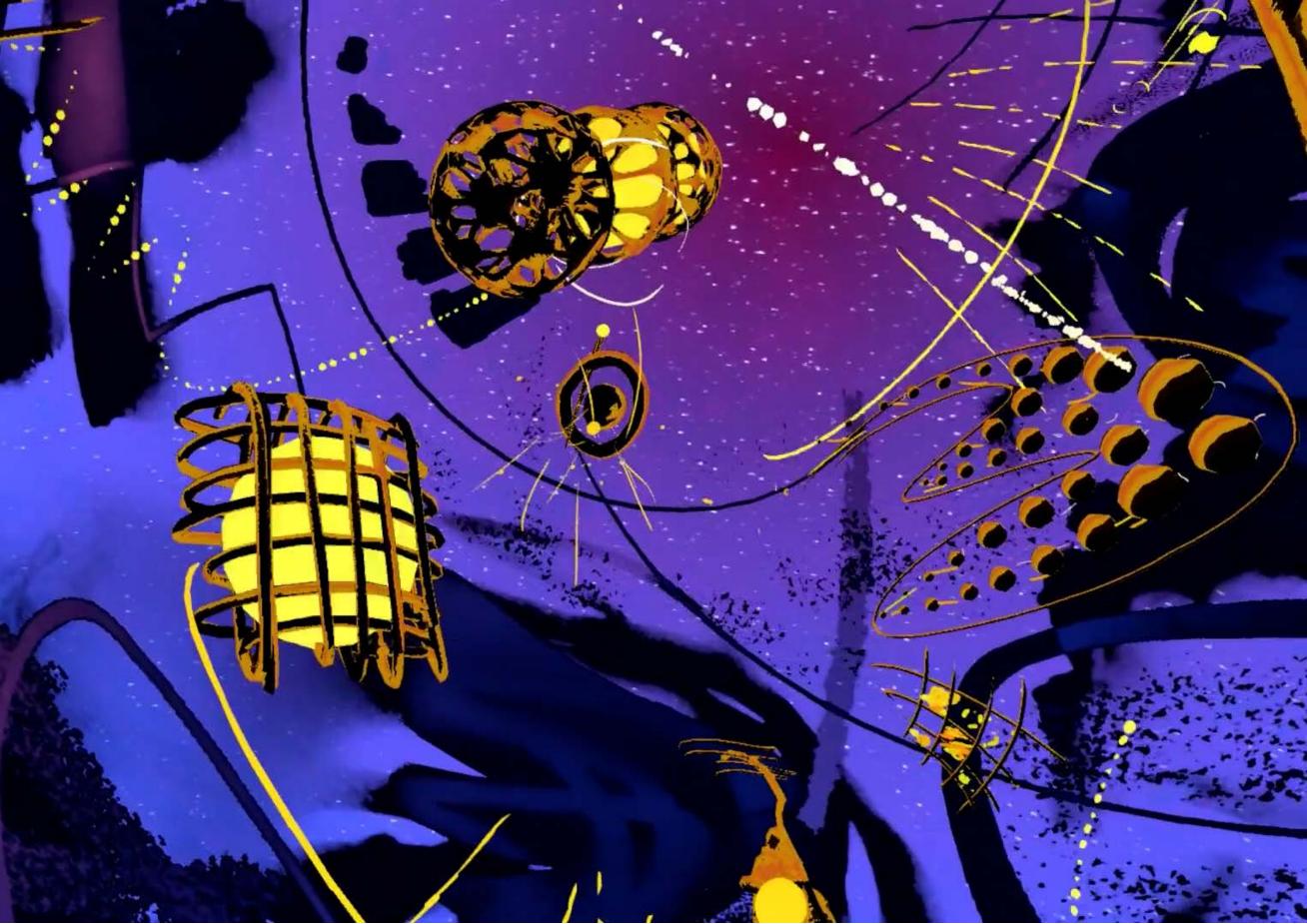

07

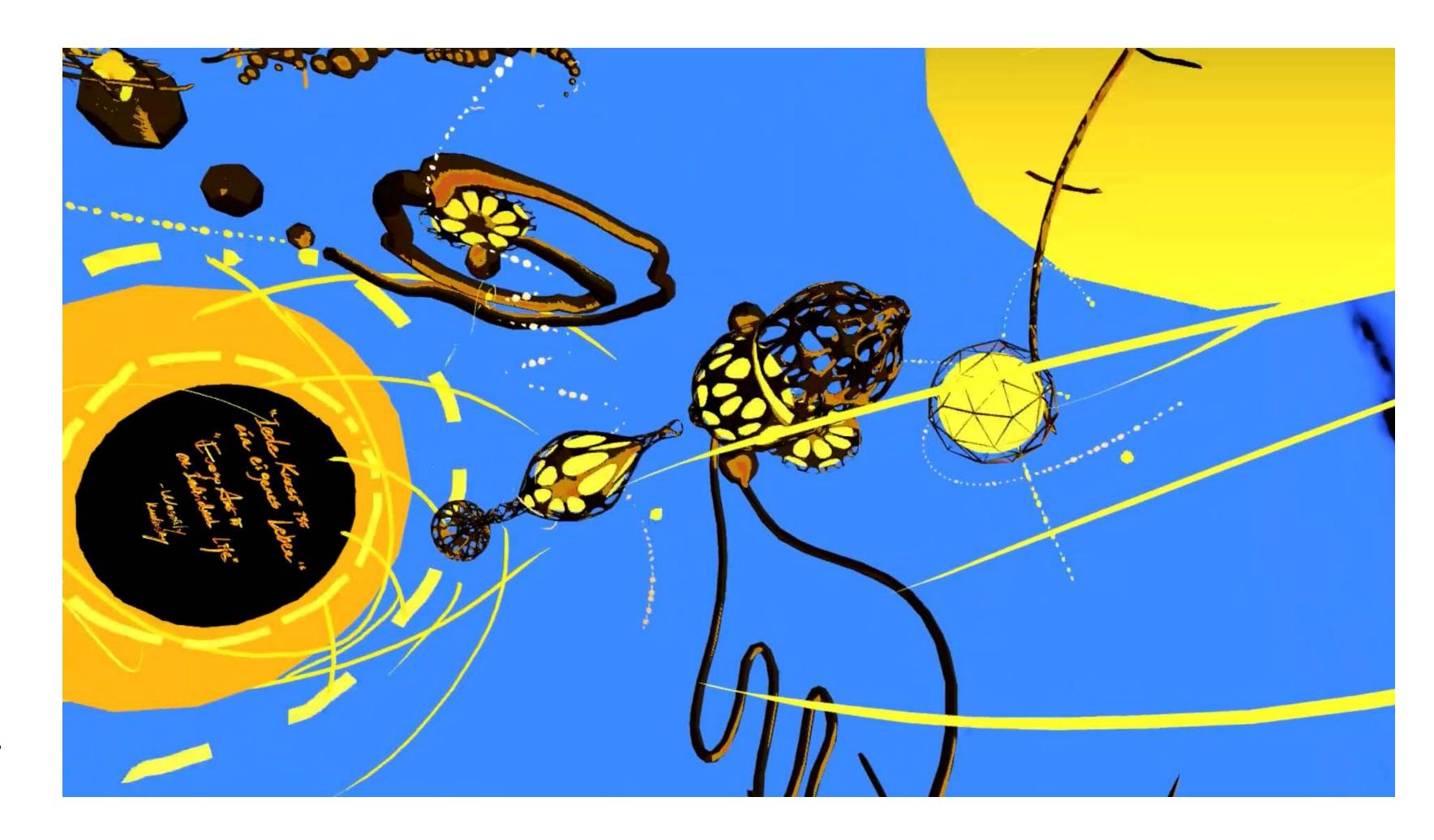

"Der Gelbe Klang (nach Kandinsky)The Yellow Sound (after Kandinsky)" is a virtual reality experience. Developed by me alone with everything made from scratch. It is my VR interpretation of Kandinsky's experimental piece "The Yellow Sound" in 1909. I play with the language of game engine (via "bad geometries", vertex color, timing, etc. ) to resonate with Kandinsky's abstraction. The VR work is now exhibiting in the "Wassily Kandinsky and Hilma af Klint. Dreams of the Future" curated by Julia Voss and Daniel Birnbaum at K20, Düsseldorf

Exhibtion runs from March 16 to August 11, 2024

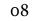

Ivan 4K Video, looped, color 43s 2023 https://vimeo.com/846045013?share=copy

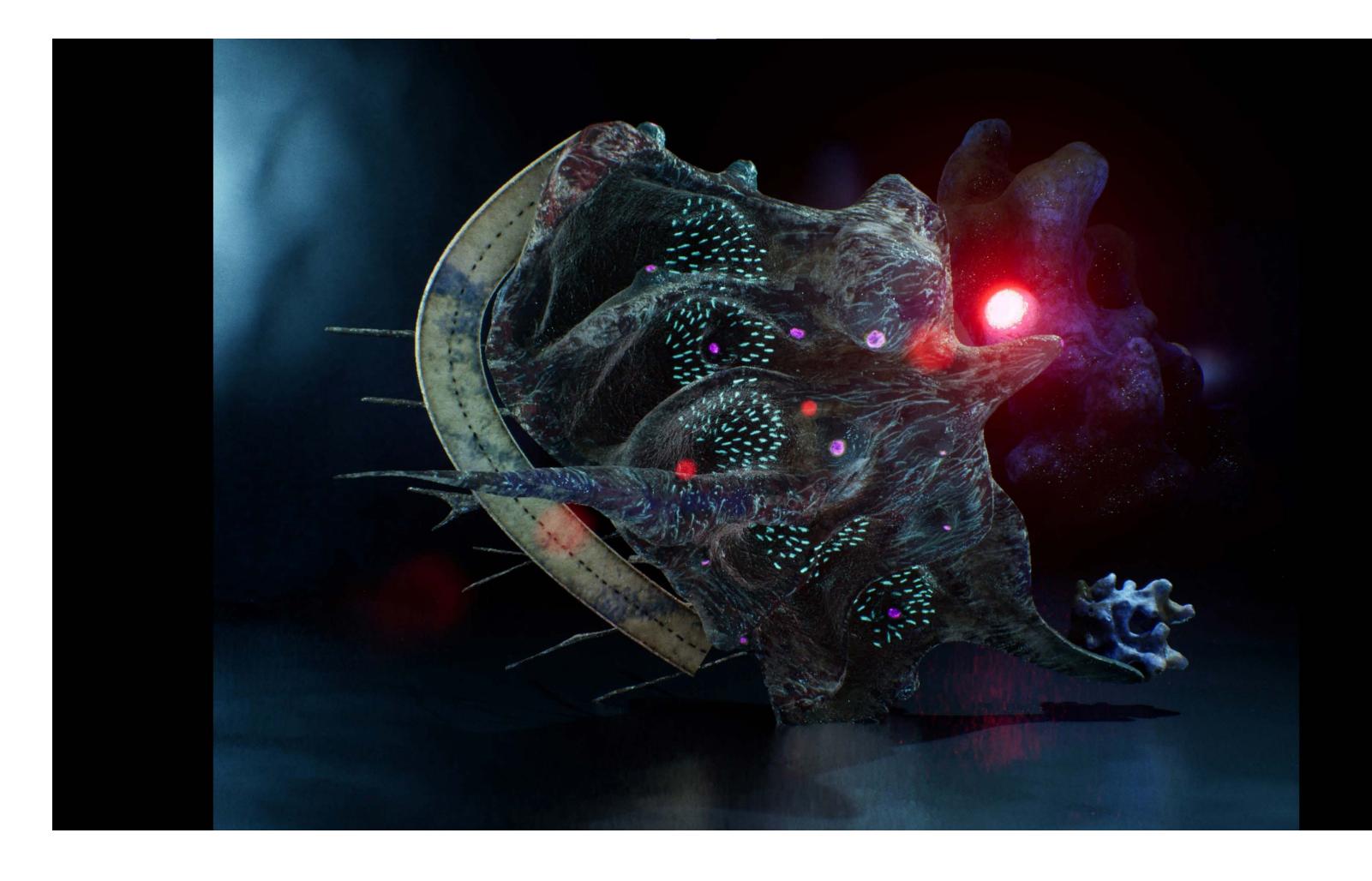

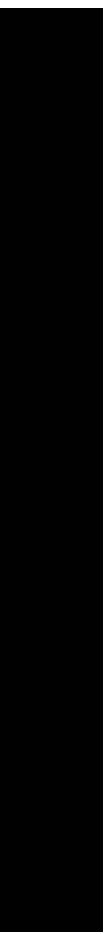

Installation view

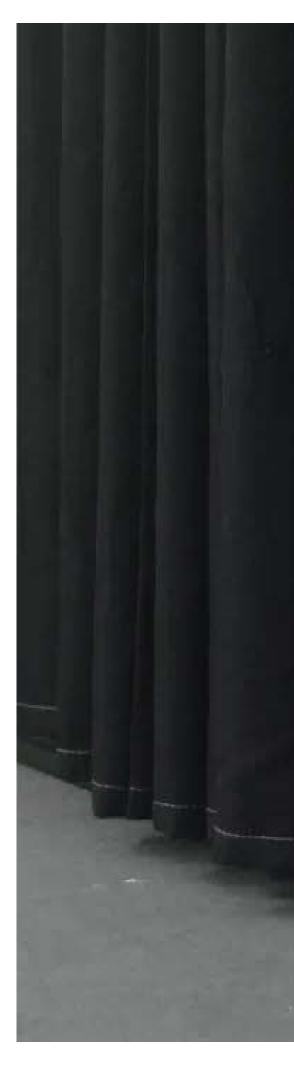

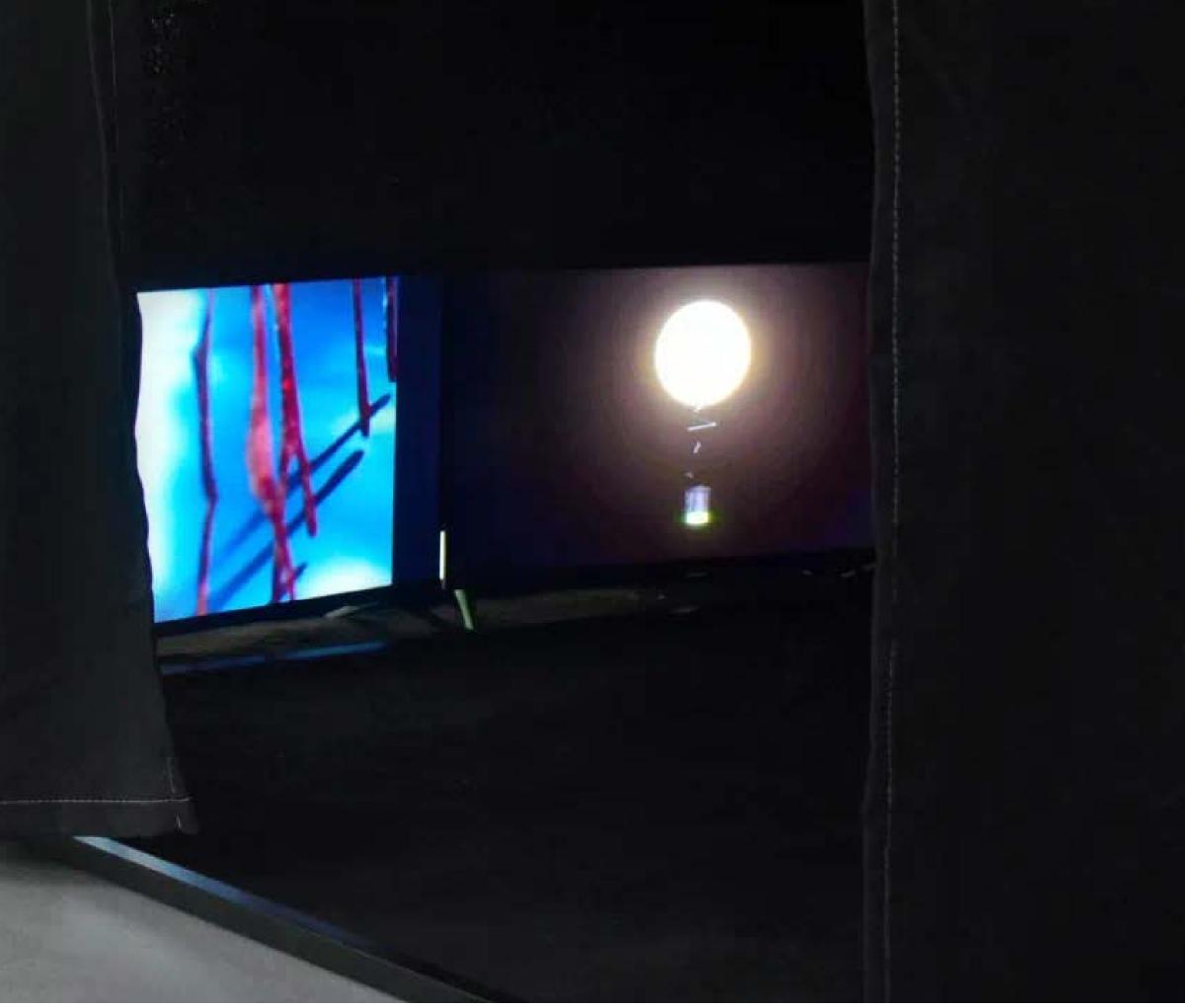

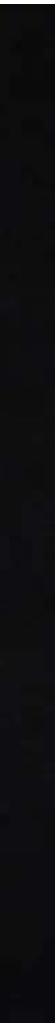

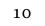

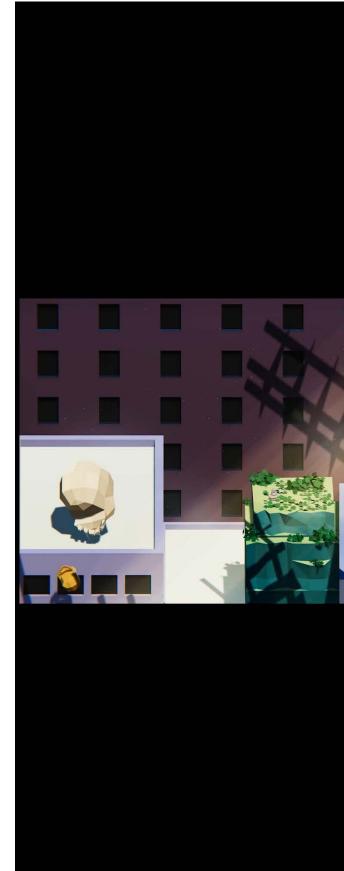

**Anxiety** A triptych of three virtual environments, color, sound 2021-2022 https://vimeo.com/945550336?share=copy

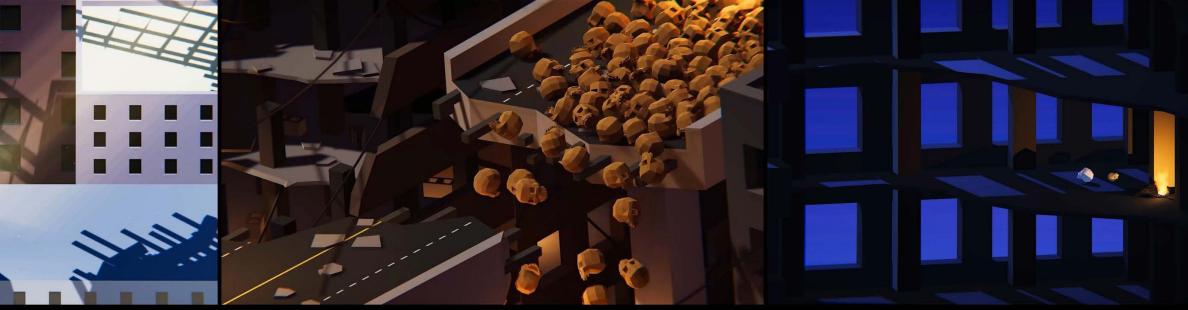

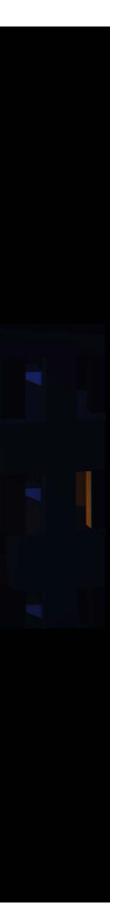

11

Anxiety consists of three virtual environments with sound generated by the behavior of skulls in the game. The main idea is to create a digital existence suffering pervasive social anxiety, via poetic utilization of game engine. Different behaviors and situations of the skulls are "freak-out" of this digital existence.

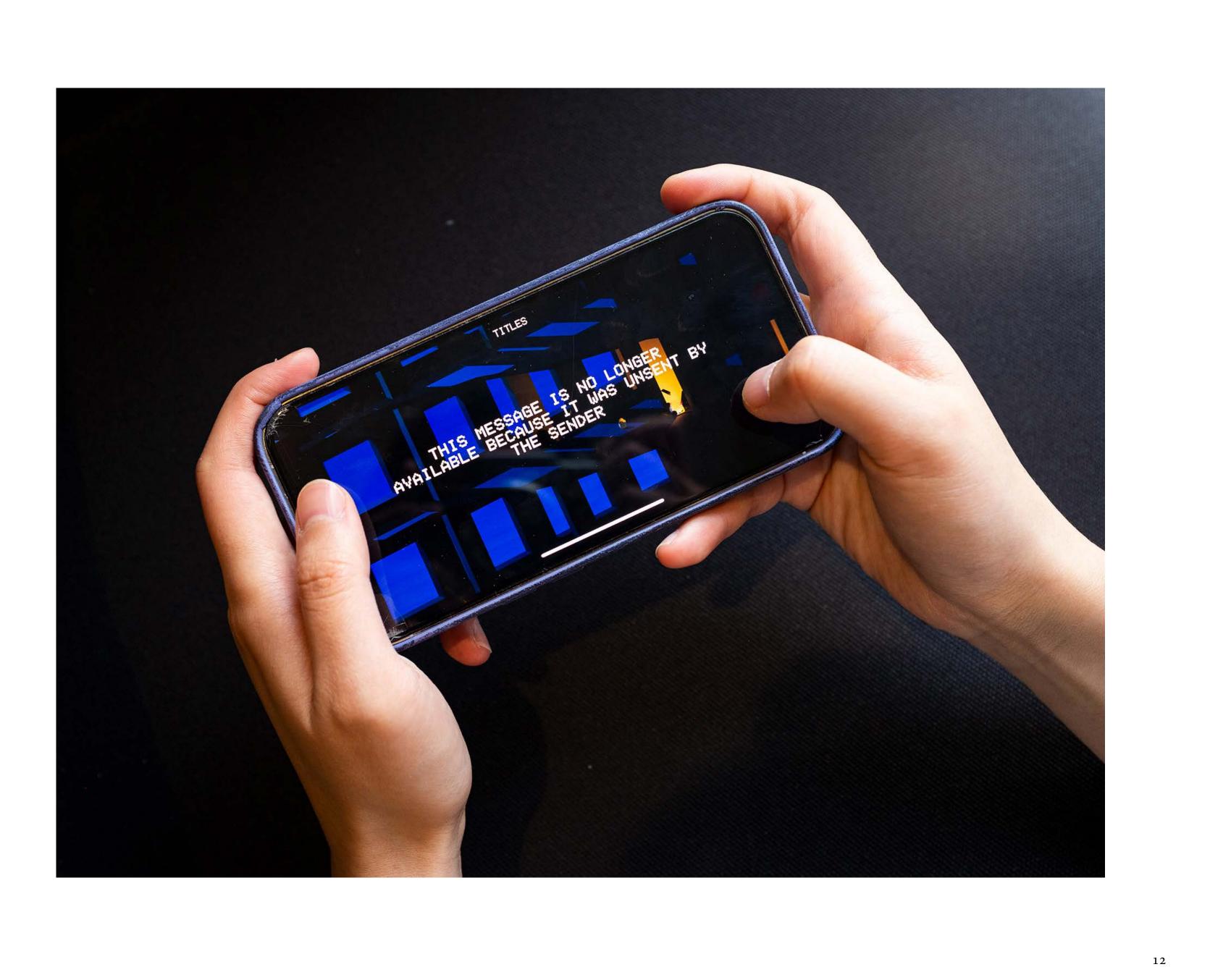

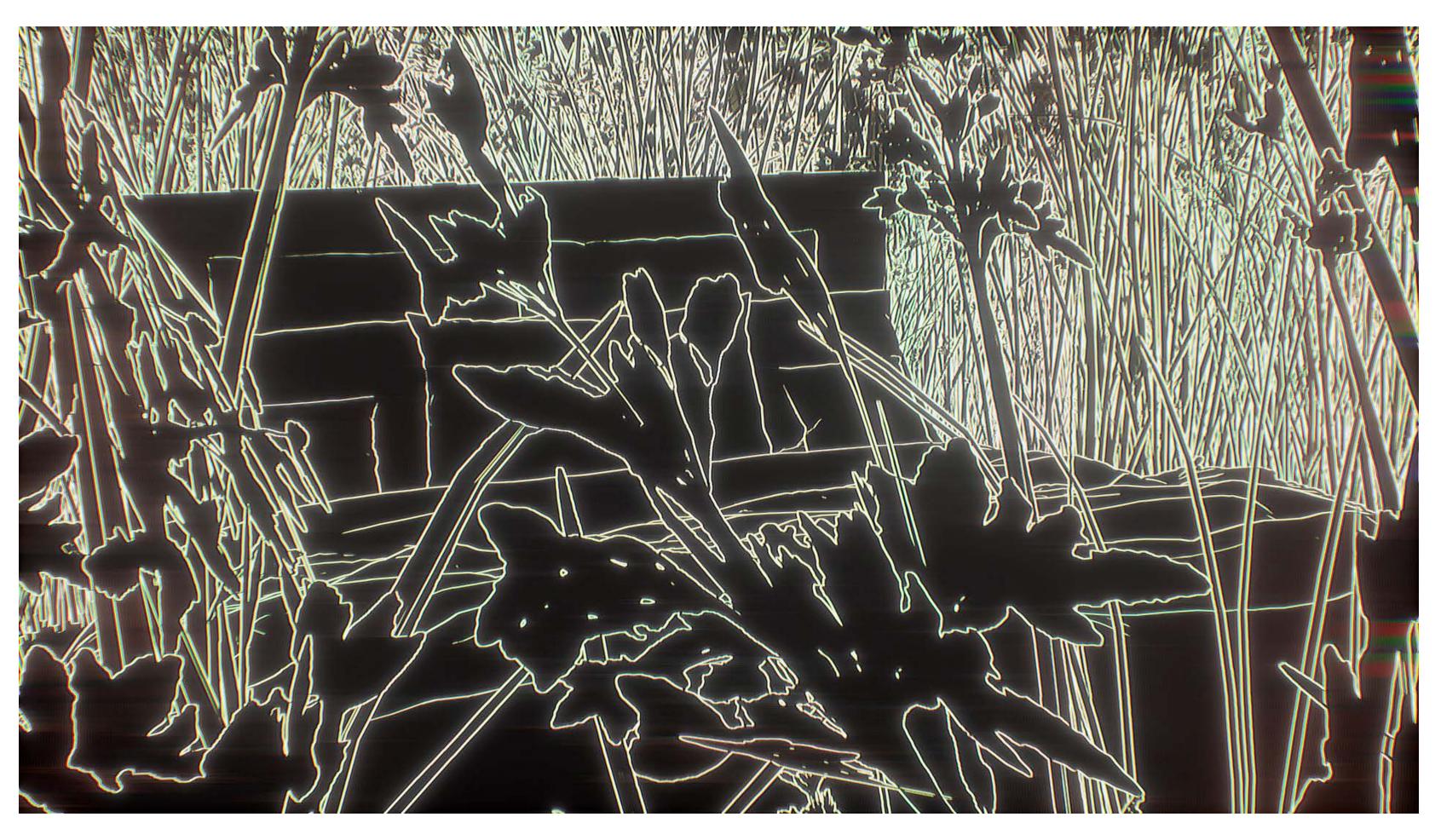

13

**Press "L" "O" "V" "E"** Video Environment, HD Video, color, seamless looped 2021 <u>https://vimeo.com/650363893?share=copy</u>

Installation view

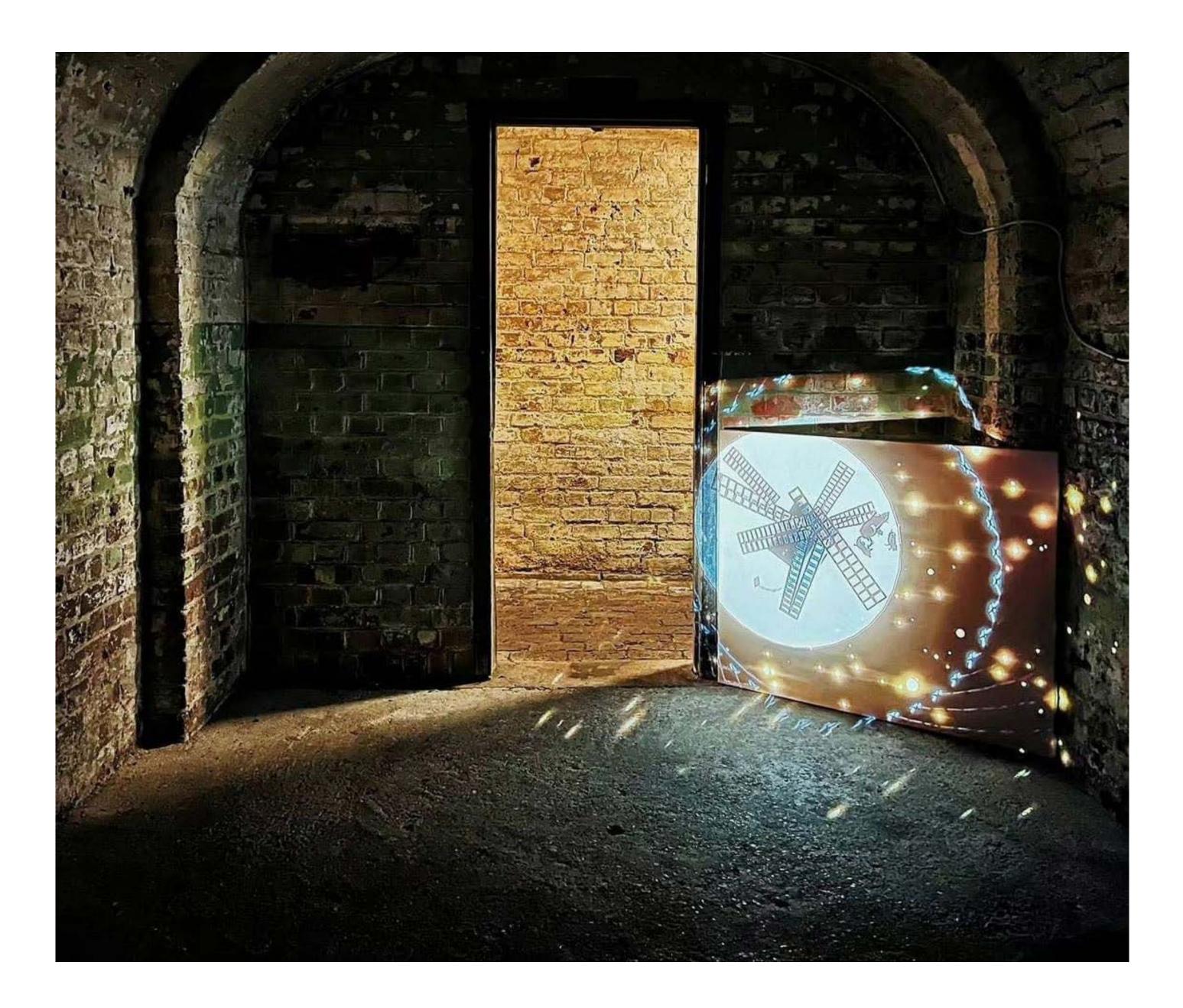

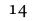